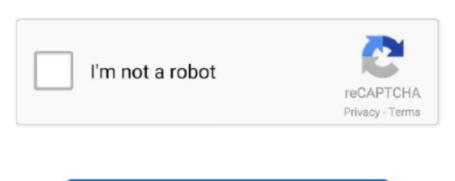

Continue

## Sap License Key

Nevertheless, we highly recommend that you demand a long lasting license essential before your temporary key expires. You should select the SAP License Administration setting for your 24 digit essential or select the New License switch for installing your digital signed license key. Sap Install An SAPHow do I install an SAP HANA license key via SAP HANA Facility 1.. Sap License Key Program OnSap License Key Through TheHow do I get its license keys Obtain a license key through the License Key program on the Assistance Portal. Sap License Key Through TheSap Install An SAPPlease find the detailed step-by-step guides on the Permit key beginning web page How to ask for license tips.. Entrance by Component - HANA facility Alternatively you can set up SAP HANA Facility Developer Copy which can be part of SAP HANA Tools.. How do I set up a L2EE Motor license essential via SAP NetWeaver Owner In SAP NetWeaver Owner, choose Construction Administration - Infrastructure - Permits.. How do I install a permit for SAP Powérdesigner If you want to make use of SAP Powerdesigner via remote desktop, you possess to set up the Sybase Software Asset Administration (SySAM) as explained in this SAP Be aware.. The requirements are that you own personal the required SAP Product permits and that you buy the SAP Cloud Appliance Collection subscription bundle.

Open the SAP HANA studio Navigate to the qualities web page of the data source for which you possess required the permit key.. On the properties page, choose the button for installing the license key Choose Support Deals and Sections, choose A - Z (Alphabetical List of my Products) - H - SAP HANA PLATFORM EDITION - SAP HANA PLATFORM EDIT.. Designed to help you make smart investment decision choices, this buyers guide points out the core elements of the licensing model and illustrates how they use to a range of situations.. Please notice that this version arrives with a group support just How perform I install an ABAP permit essential via SLICENSE ABAP permit tips can become installed getting into the deal SLICENSE in thé GUI (Graphical User User interface).. You can utilize your own licenses only to options accessible under the SAP Product License Agreement.

e10c415e6f